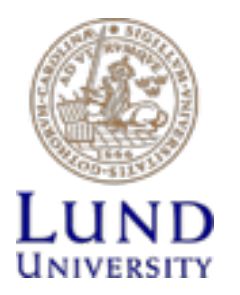

# **MapReduce**

Jens Andersson

## **Agenda**

- Motivation and Objectives
- MapReduce Programming model
	- Example
- The Google Way
- Apache Haadop
	- Pig
	- Hive
	- Spark

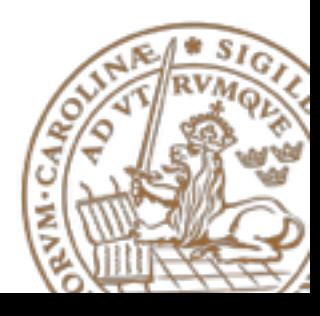

#### **Motivation and Objectives**

- **Parallel processing** of **huge data sets**
- How to distribute data to processes/processors
	- Load balancing
	- Parallel execution / Reduce execution time
	- Fault tolerance

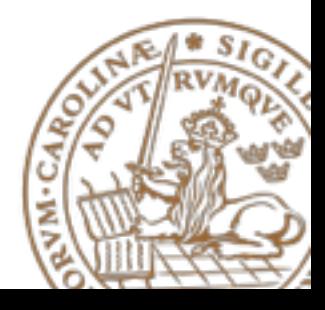

# **MapReduce: Programming model**

- Two-stage, mostly disk-based, paradigm
- Map function:
	- Process input key/value pairs to create intermediate key/ value pairs
	- $-$  (k<sub>n</sub>,v<sub>n</sub>) -> list(k<sub>i</sub>,v<sub>i</sub>)
- Reduce function:
	- Process input intermediate keys and all values for that key into one (few) values for that key
	- $-$  (k<sub>i</sub>,list(v<sub>i</sub>)) -> list(v<sub>i</sub>)
- If clusters:
	- Add "Shuffle"/Distribute Map and Reduce functions

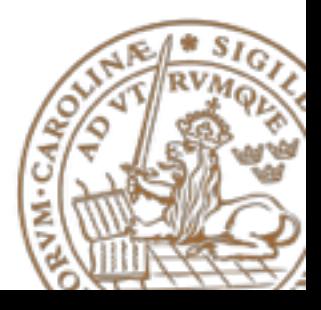

#### **Node Size vs Network Utilisation**

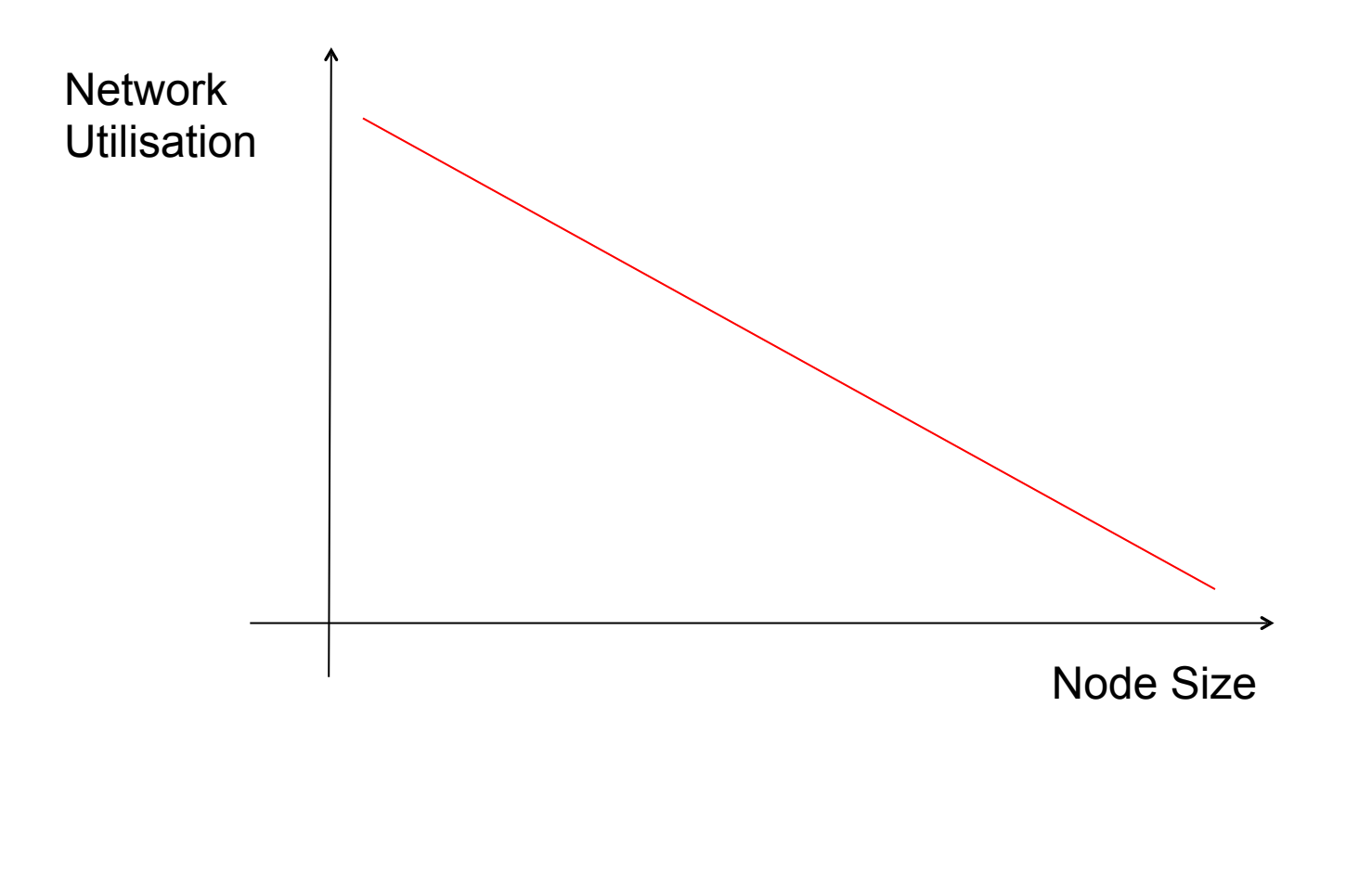

### **Example**

- Usage data from Video on Demand (VoD) network
	- 1 month of data
	- 17,000,000 request
	- 560,000 active accounts
	- 20,000 requested programs
	- 80 different channels
	- 2 GB of data in one text file
	- For each request
		- Date and time, Account, Program meta data (name, season, episode, length .. …), Channel
- *Disclaimer:* 
	- *fully possible to run on a normal PC*
	- *basic data reduction approx 2-3 hours of execution time*

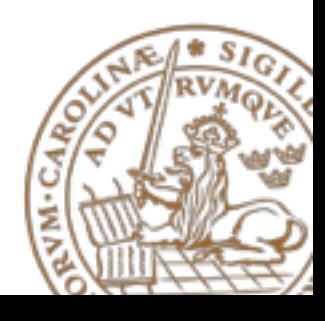

### **Example (cont …)**

- Longitudinal study of number of request per active account
- **Map** all requests for one account as one set
	- Key = account id
	- Data = request meta data
- **Distribute** ("Shuffle") sets **per key** to cluster nodes
- **Reduce** data per unique accounts
	- Example: Calculate duration of sessions of consecutive requests
- **Present** reduced data

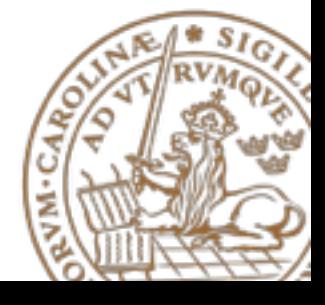

### **Example (cont …)**

- Our example:
	- Map:

 $(\mathsf{req}_n, (\mathsf{account}, \mathsf{start}, \mathsf{stop})_n) \rightarrow \mathsf{list}(\mathsf{account}_i,$  $(\text{req}, \text{start}, \text{stop})$ <sub>i</sub> $)$ 

– Reduce:

 $(account<sub>i</sub>, list((req, start, stop)<sub>i</sub>)) ->$  $list(account, avg(session))$ <sub>i</sub>

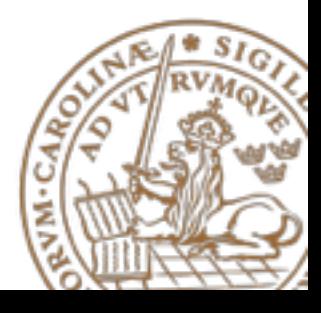

# **The Google Way**

- J. Dean and S. Ghemawat, "MapReduce: Simplified Data Processing on Large Clusters"
- Adapted to Google's commodity cluster node and Googles File System (GFS)
- Locality
	- Keep track of physical location of stored data to minimise network utilisation
- Task granularity
	- How to distribute Map and Reduce job to the cluster
	- Optimisation, f(node capacity, physical location)
	- Goal: Load balancing, failure recovery

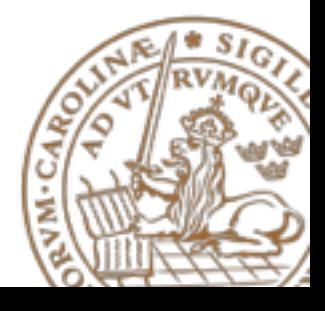

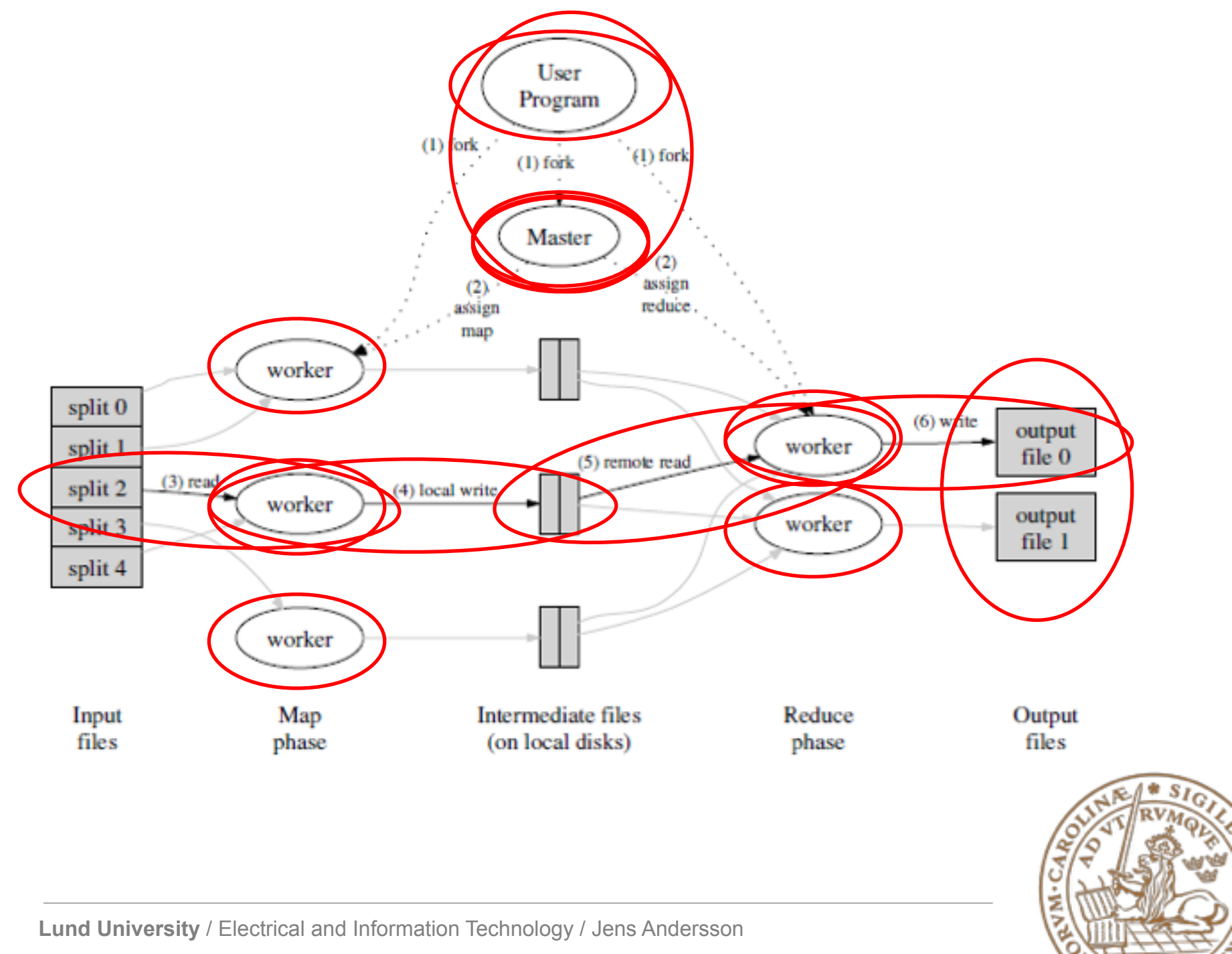

# **What if …?**

- Worker failure (master recognises no response from worker)
	- Reset to idle state
	- Reschedule lost task on available worker
- Master failure
	- Current master periodically writes checkpoints
	- On failure
		- Alt 1: Assign new master and restart at last checkpoint Any worker that detects dead master can be new master
		- Alt 2: Since failure of master is unlikely, kill job and start over.

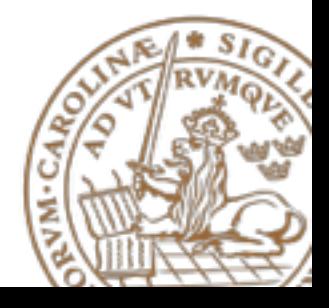

# **Locality**

- GFS stores several replicas (3) of each file 64 MB block on different machines
- Master schedules Map task on workers that already carry a replica.

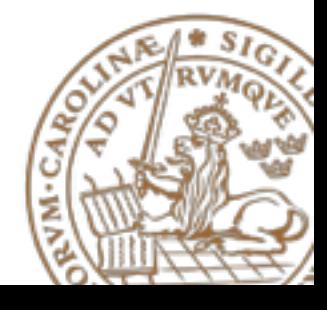

### **Backup Tasks**

- Not all workers perform on top
	- "Stragglers"
- When close to completion
	- Master schedules backup execution of remaining *inprogress* task on idle worker
	- Task is marked completed whenever original or backup has completed the task.

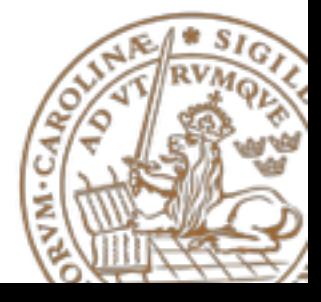

#### **Apache Hadoop**

- From http://hadoop.apache.org/ "The Apache™ Hadoop® project develops open-source software for reliable, scalable, distributed computing."
- Relies on two-stage disk-based MapReduce Paradigm (compare with Google)
- SW lib for distributed processing of large datasets
	- Hadoop Common
		- "root"
	- Hadoop Distributed File System (HDFS™)
	- Hadoop YARN
		- Job scheduling, cluster resource management for MapReduce
	- Hadoop MapReduce
		- YARN-based system for parallel processing

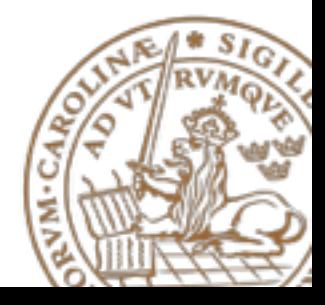

# **Pig, Hive, Spark**

#### **Apache Pig**

- High-level platform on top of Haadop
- Pig Latin:
	- Language for the platform, similar to SQL
	- Procedural, fits well into pipe-line paradigm
- Unlike SQL Pig can split a data processing stream and apply different operators to each split.
- Developed at Yahoo but moved to Apache Software Foundation

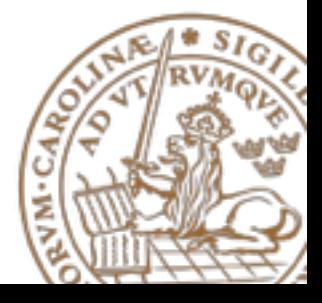

# **Pig, Hive, Spark**

#### **Apache Hive**

- Report and analysis infrastructure built on top of Haadop
- Data summarisation, query, analysis
- SQL-like language: HiveQL
- Offers basic support for indexes
- Developed by Facebook
- Included in Amazon Elastic MapReduce

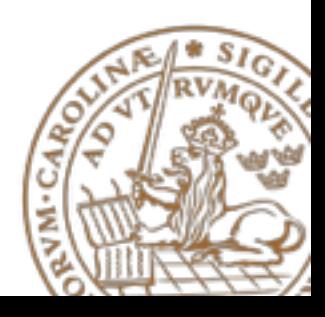

# **Pig, Hive, Spark**

#### **Apache Spark**

- Open-source cluster computing framework
- Works in memory (contrary to two-stage disk-based paradigm), thus much faster.
- Requires cluster manager and distributed storage system
	- Supports Haadop YARN
	- Can interface with HDFS, Amazon S3
- Originally from AMPLab, UC Berkeley

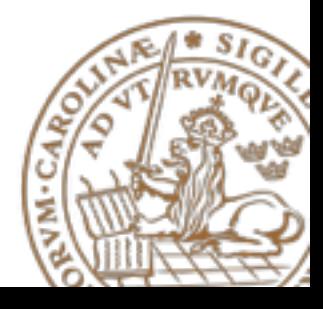